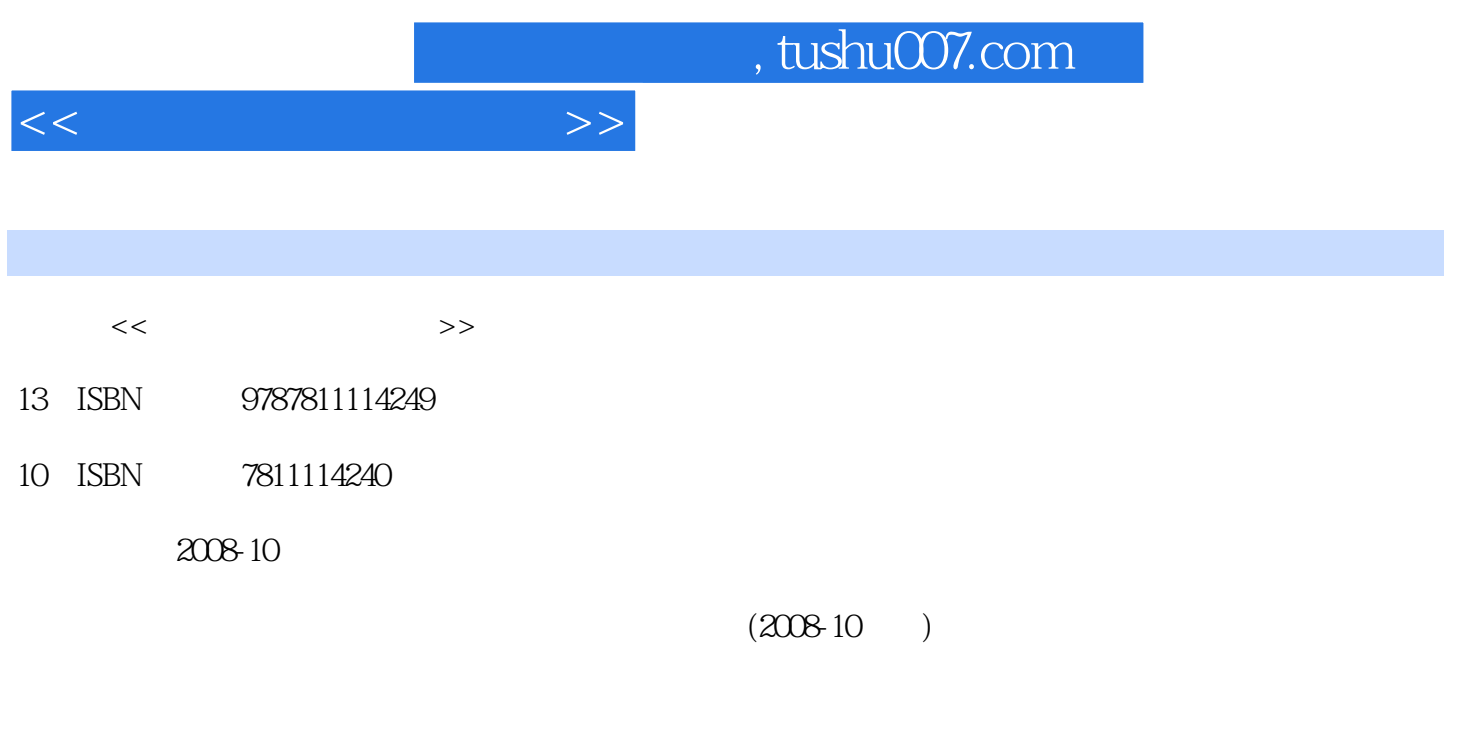

页数:140

PDF

更多资源请访问:http://www.tushu007.com

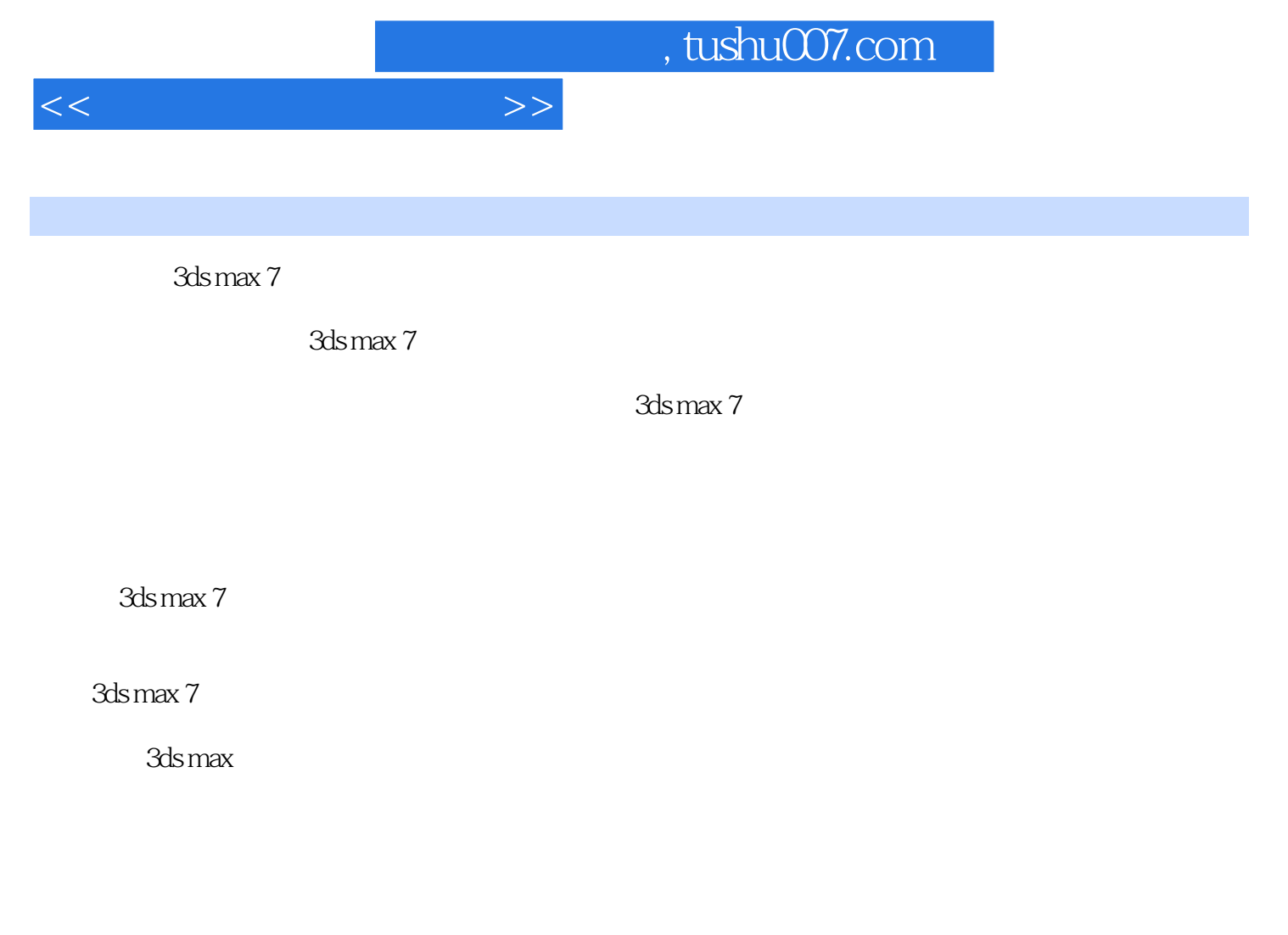

介绍了3ds max 7系统界面及其功能分区结构、基本命令以及基本操作方法,材质库的建立与调用及局

 $FFD$ 

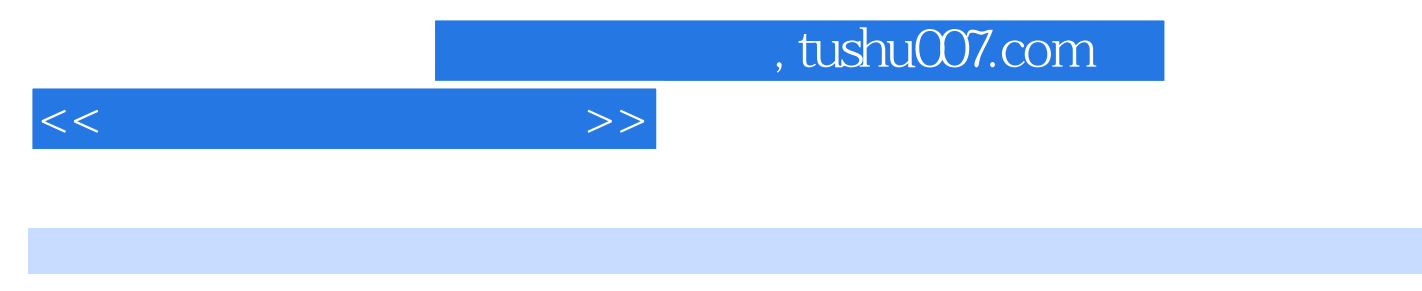

 $3d$ s max $7$ 

 $3d$ s max $7$ 

由于3ds max7命令太多,功能十分强大,限于篇幅,作者并没有做详尽的介绍,读者可以参考有关的

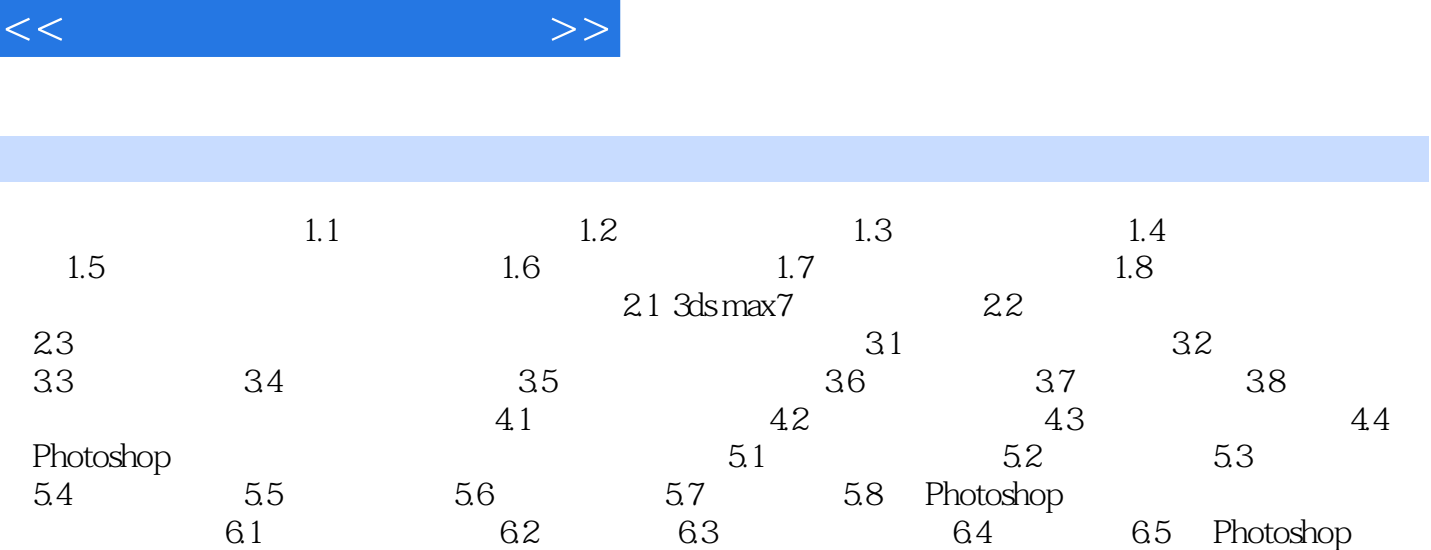

书籍目录

, tushu007.com

 $3d$ s max $7$ 

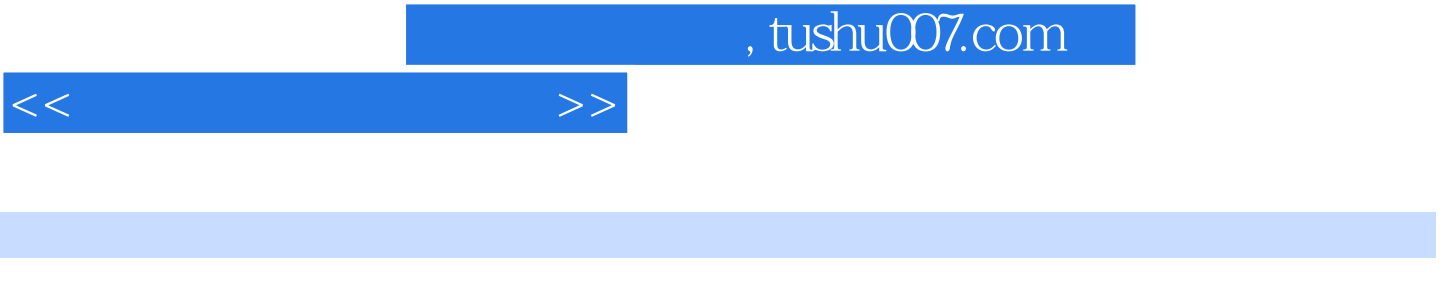

 $1$  and  $2$  3 and  $4$ 

 $5$  6 1.1

 $\infty$ 

*Page 5*

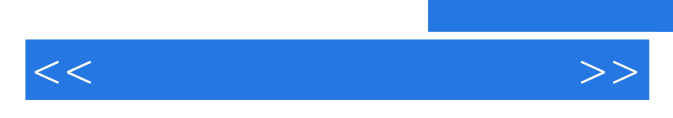

*Page 6*

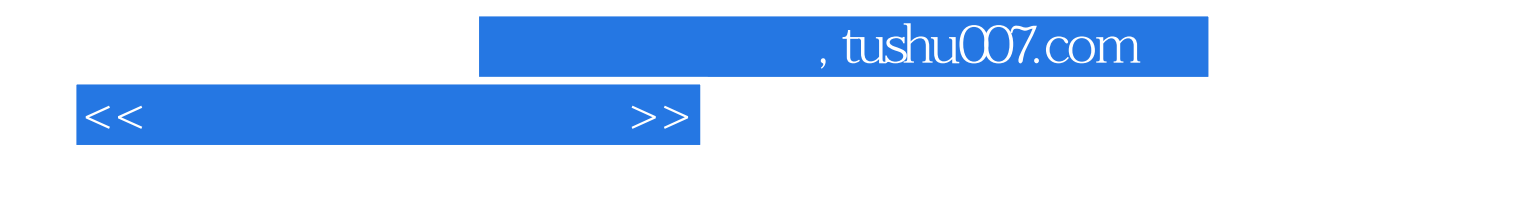

本站所提供下载的PDF图书仅提供预览和简介,请支持正版图书。

更多资源请访问:http://www.tushu007.com